# **Restore File List Only CLI Commands**

SQL Safe provides you with CLI commands to help you manually list files for database in backup set.

To perform RestoreFileListOnly operations use the following commands:

- SQLsafeCmd RestoreFileListOnly <br />backup\_archive> [options]
- SQLsafeCmd RestoreFileListOnly TSM [options]

#### Where:

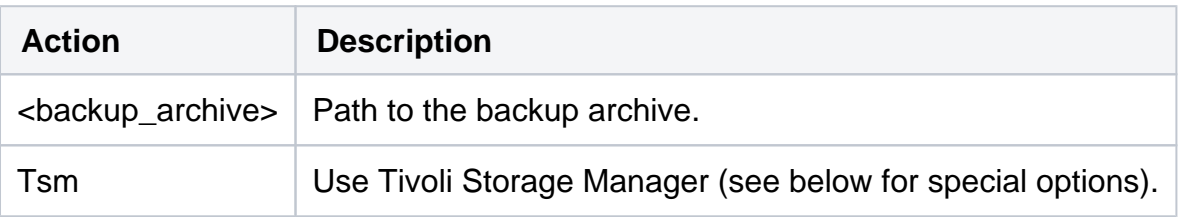

#### Common Options

The following options help you perform RestoreFileListOnly operations:

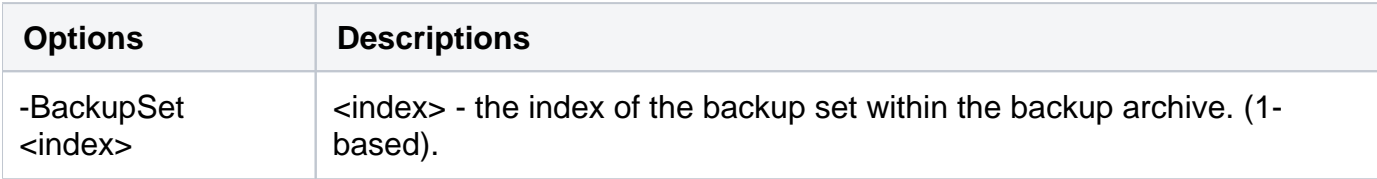

### Security Options

Secure your RestoreFileListOnly operations with the following options:

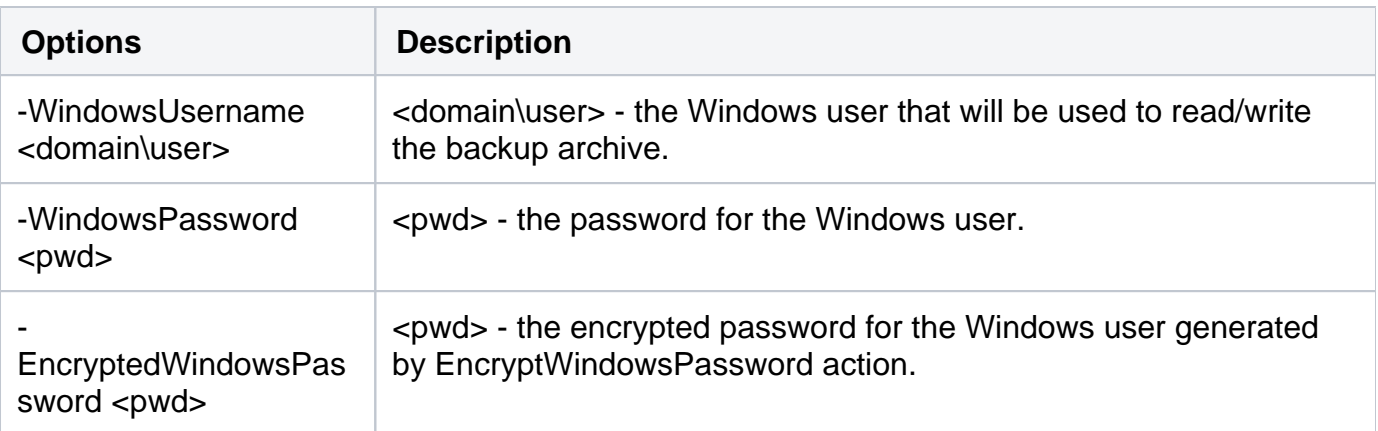

### Advanced Options

The following advanced options help you perform RestoreFileListOnly operations:

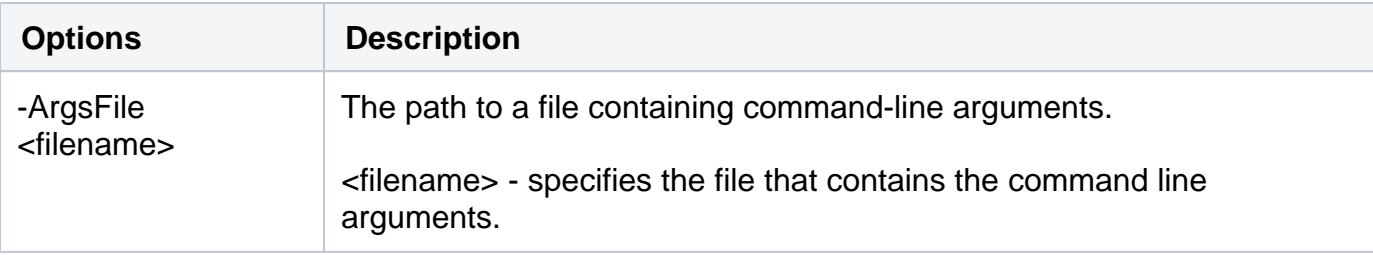

Tivoli Storage Manager Options

There are TSM options for your RestoreFileListOnly operations:

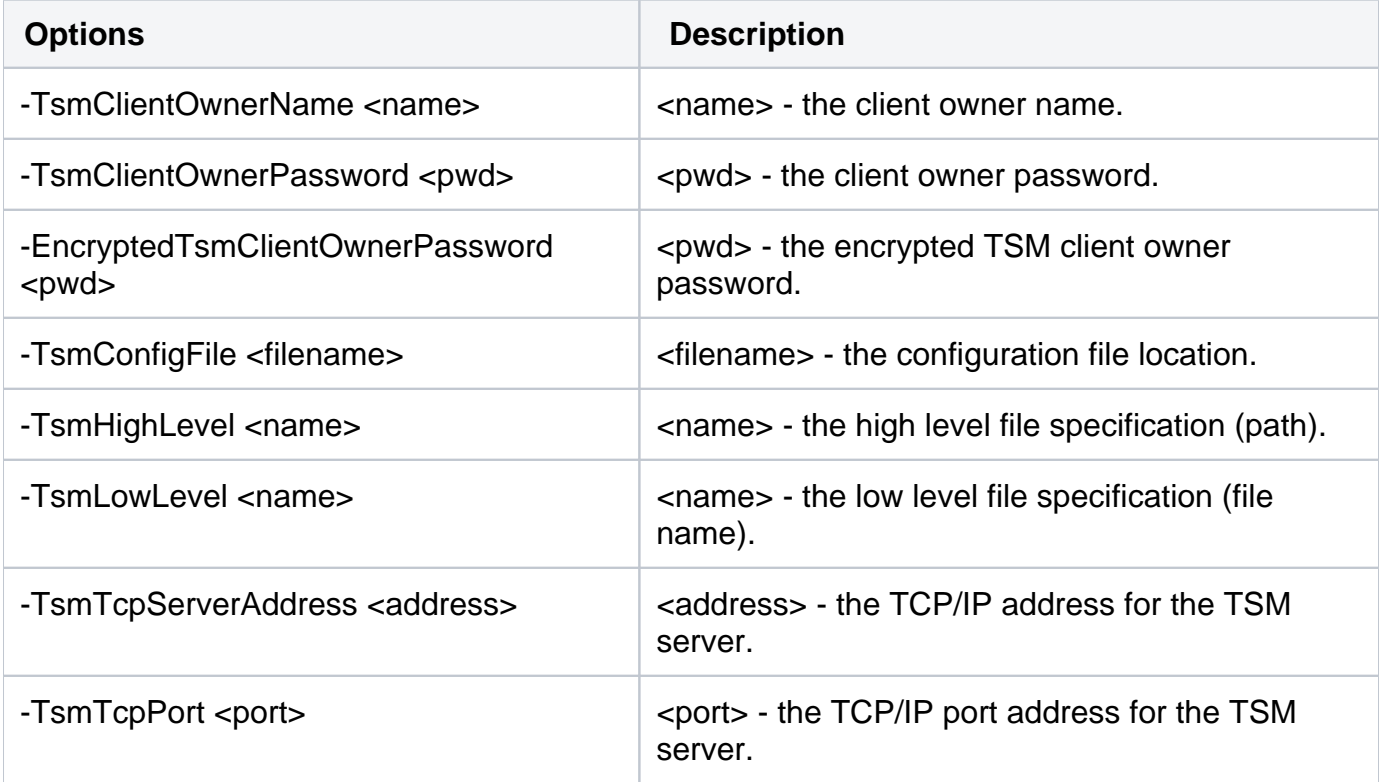

For detailed descriptions and available options, see the CLI Help (SQLsafeCmd help RestoreFileListOnly).

## **[IDERA](#) | [Products](#) | [Purchase](#) | [Support](#) | [Community](#)<sup>|</sup> [Resources](#) | [About Us](#) | [Legal](#)**